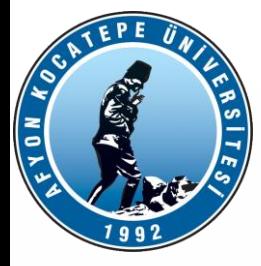

# MATLAB ile ANALİZ (MIA)

DERS-8

Teknoloji Fakültesi Mekatronik Mühendisliği Matlab ile Analiz Dersi

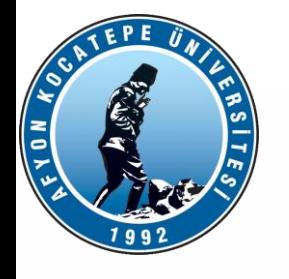

#### DOCYA İÇEFE **DOSYA İŞLEMLERİ**

Şu ana kadar bir programda hesaplanan veya elde edilen veriler RAM"de saklanacak şekilde tanımlanmıştı. Yani, bilgisayar kapatıldığında veya MATLAB programı sona erdirildiğinde veriler de kaybolmaktaydı.

Oysa pek çok uygulamada, elde edilen verilerin daha sonra kullanılmak üzere saklanması gerekir. Bunun için bu verilerin bir dosyaya yazılması gerekmektedir.

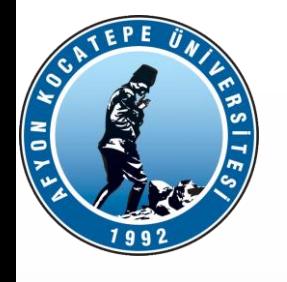

#### GRUA İÇLE **DOSYA İŞLEMLERİ**

- 1. İşleyeceğin dosyayı aç. (fopen)
- 2. Açtığın dosyayı oku ya da açtığın dosyaya yaz. (fscanf, fprintf)
- 3. Açtığın dosyayı kapat. (fclose)

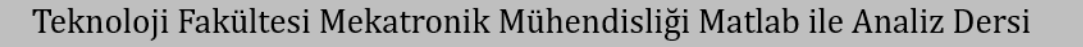

3

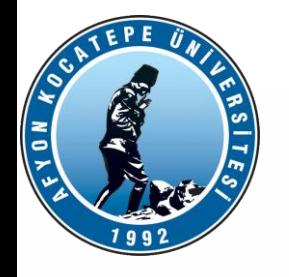

#### GRUA İÇLE **DOSYA İŞLEMLERİ**

MATLAB"deki fopen komutu, bilgi kaydetmek veya bilgi okumak için, varolan bir veri dosyasını yazmaya/okumaya açar veya varolmayan bir dosyayı sıfırdan oluşturur. Yazım formatı:

```
dosya_degiskeni = fopen('dosya adı','mod')
```
Burada:

**dosya\_degiskeni->** Dosya kontrolünde kullanılan MATLAB değişkeni **dosya adı->** Verilerin kaydedileceği/okunacağı dosyanın adı **mod->** Dosya işleme modu : r,w,.., vs.

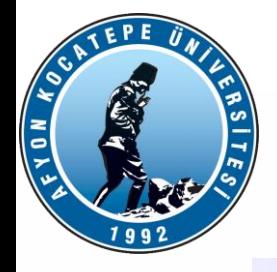

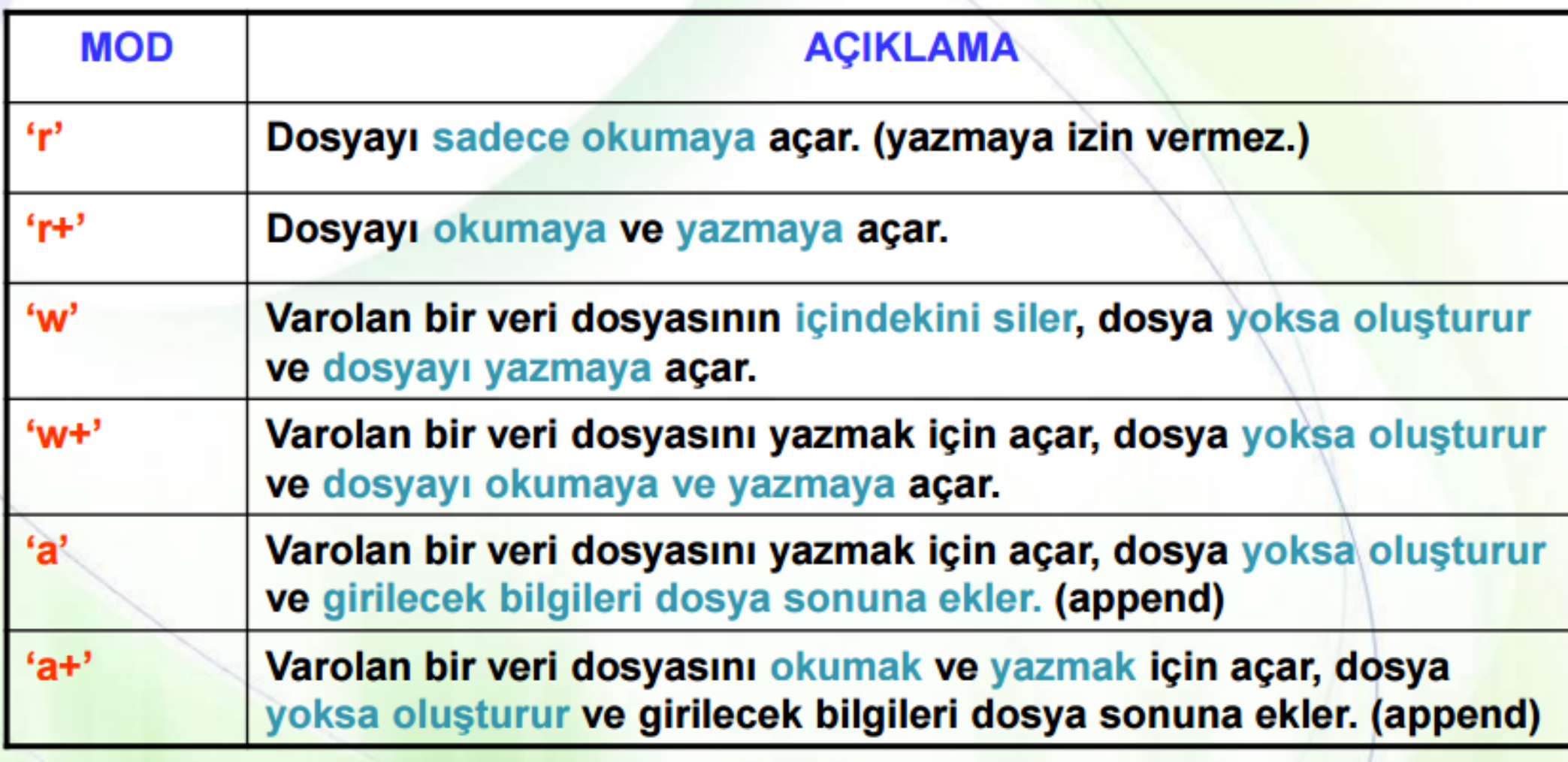

Teknoloji Fakültesi Mekatronik Mühendisliği Matlab ile Analiz Dersi

5

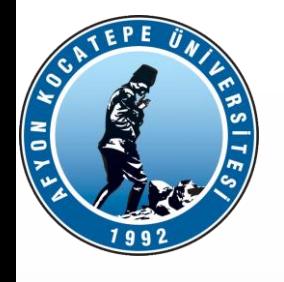

#### GRUA İÇLE **DOSYA İŞLEMLERİ**

#### **Dosya Kapama: fclose**

Yazma ve/veya okumaya açılan dosyanın MATLAB"den ilişkisini kesmeye (dosyayı kapamaya) yarayan komuttur.

**Kullanımı:** 

**fclose(dosya\_degiskeni)**

AFYON KOCATEPE ÜNİVERSİTESİ AFYON KOCATEPE ÜNİVERSİTESİ

Teknoloji Fakültesi Mekatronik Mühendisliği Matlab ile Analiz Dersi

6

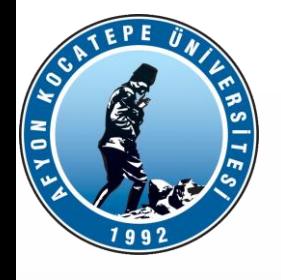

```
% dosya yazma örneði
x=100*rand(30, 1);dosyaID=fopen('ornek11.txt','w')
;<br>,
fprintf(dosyaID,'%2.4f\r\n',x);
fclose
(dosyaID);
%%dosya okuma örneði
dosyaID
=fopen
('ornek1.txt'
,'r');
A=fscanf(dosyaID,'%f')
fclose
(dosyaID);
%8%
```
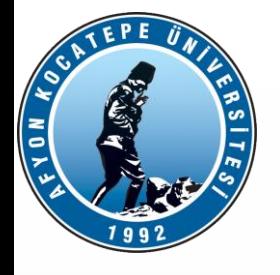

```
%dosya yazma (iki sutun)
x=1:5;y=[x;rand(1,5)];
dosyaID=fopen('ornek25.txt','w');
fprintf(dosyaID,'%d %f\r\n',y);
fclose(dosyaID);
%8%%dosya okuma (iki sutun)
dosyaID=fopen('ornek22.txt','r');
B=fscanf(dosyaID,'%d %f ',[2 Inf])
fclose(dosyaID);
% ^{0}
```
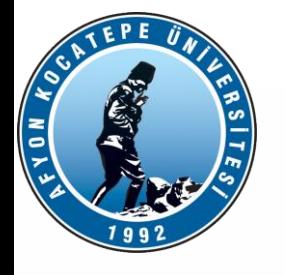

#### Ornek24.txt %dosya okuma (iki sutun) 3 5 dosyaID=fopen('ornek24.txt' ,'r'); C=fscanf(dosyaID,'%d ',[4 Inf]) 7 fclose(dosyaID); 9 1  $C =$ 3<br>6<br>8 3 1 2 1 5 3 1 2 2 7 6 3 3 1 9 8 9 43 9 1 2  $\frac{3}{4}$ Teknoloji Fakültesi Mekatronik Mühendisliği Matlab ile Analiz Dersi

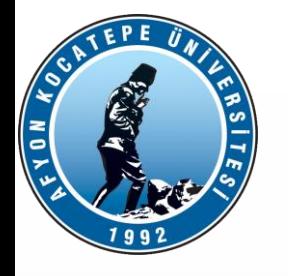

#### **Örnek:**

Bir grup sensörden veri okunmaktadır. Bu sensörler: potansiyometre, ldr (ışık sensörü) ve lm35'dir.

Gelen veriler 0-5V aralığında 3 (+-)1 V değerlerinde 200 elemanlı bir dizi oluşturulacaktır. Bu dizi:

POT\_3.7196 LDR\_2.8871 LM35\_1.9977 POT\_2.8853 … şeklinde olacaktır.

« » karakterinden sonraki veriler sensörlerden okunan voltaj değerleri olup random olarak belirlenecektir. « » karakteri öncesindeki değerler ise voltaj değerinin okunduğu sensörü belirlemektedir.

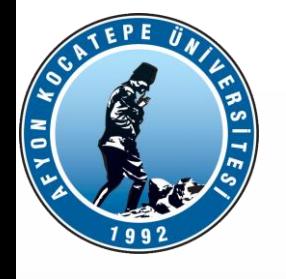

```
clear;
format bank
r1=3*ones(1,200);r2=-1+2*rand(1,200);r=r1+r2;% olcumler=zeros(1,200);
for i=1:200
olcumler{i}=strcat('POT ',num2str(r(i)));
end
%for k=2:3:200;
olcumler{k}=strrep(olcumler{k},'POT'
,'LDR');
end
```

```
%for k=3:3:200;
olcumler{k}=strrep(olcumler{k},'POT'
,'SCK');
end
                          Teknoloji Fakültesi Mekatronik Mühendisliği Matlab ile Analiz Dersi
```
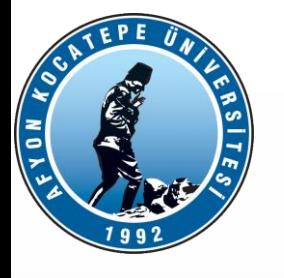

Pot, Ldr ve Sck değerlerinin dosyaya yazdırılma işlemi: Yazdırılan elemanların cell array olduğuna dikkat edilmesi gerekir.

```
%dosyaID=fopen('POT_LDR.txt','w');
fprintf(dosyaID,'%s %s %s\r\n',olcumler{:});
fclose(dosyaID);
%
```

```
fid = fopen('POT_LDR.txt');
data = textscan(fid, '%s%s%s');
fclose(fid);
data{1};
data{2};data{1}{1};data{1}{2};data{1}{3}
```
Teknoloji Fakültesi Mekatronik Mühendisliği Matlab ile Analiz Dersi

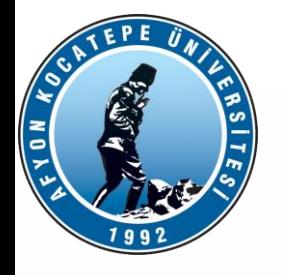

#### **Örnek:**

Bir önceki örnekte oluşturulan:

POT\_3.7196 LDR\_2.8871 LM35\_1.9977 POT\_2.8853 … Diziden potD, ldrD, sckD isminde 3 ayrı dizi oluşturulacaktır. Başında POT olan elemanların sağ yani sayı kısmı potD dizinine, Başında LDR olan elemanların sağ yani sayı kısmı ldrD dizinine, Başında LM35 olan elemanların sağ yani sayı kısmı sckD dizinine, aktarılacaktır.

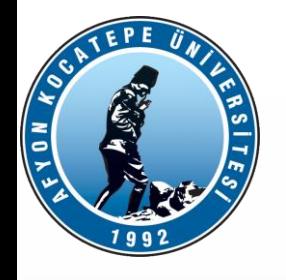

```
j=1;for i=1:200
 d=strsplit(olcumler{i},'_');
 if strcmp(d(1),'POT')
     potD(j)=str2double(d(2));j = j + 1;end
end
j=1;for i=1:200
 d=strsplit(olcumler{i},'_');
 if strcmp(d(1),'LDR')
```

```
ldrD(j)=str2double(d(2));
```

```
j = j + 1;
```
end

end

```
j=1;for i=1:200
 d=strsplit(olcumler{i},'_') ;
 if strcmp(d(1),'SCK')
     sckD(j)=str2double(d(2));j = j + 1;end
end
```
Teknoloji Fakültesi Mekatronik Mühendisliği Matlab ile Analiz Dersi